**GammaLab ПРОГРАММНЫЙ КОМПЛЕКС ДЛЯ ОБУЧЕНИЯ ПРАКТИЧЕСКОЙ СПЕКТРОМЕТРИИ**

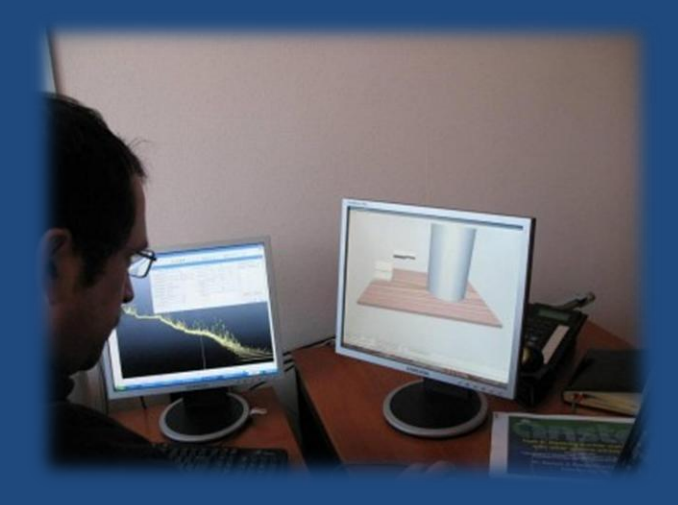

А**.**Н**.**Берлизов **2) ,** В**.**Н**.**Даниленко **1) ,** Е**.**А**.** Ковальский **1) ,** Ю**.**В**.** Скубо **1) 1)** *ООО* **«***ЛСРМ***»,** *Россия п***.** *Менделеево Московской обл***. 2)***Институт ядерных исследований НАН Украины***,** *г***.***Киев*

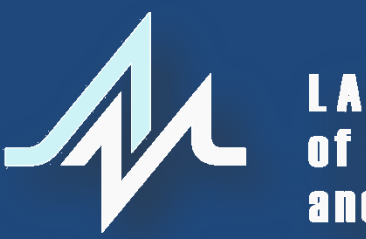

LABORATORY<br>of spectrometry and radiometry

**http://www.lsrm.ru mail: lsrm@lsrm.ru Phone: +7 495 660-16-14 Located in Moscow, Russia**

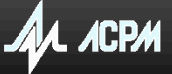

# **LABORATORY** of spectrometry and radiometry

**Программное, методическое и метрологическое обеспечение измерений ионизирующих излучений**

 **Программные комплексы для полупроводниковых и сцинтилляционных спектрометров α-, β-, γ-излучения:**

**—** сертификационные измерения

**—** обнаружение и идентификация делящихся и радиоактивных материалов **—** радиационный мониторинг

 **Оригинальные методики выполнения измерений**

 **Базы данных по параметрам радиоактивного распада**

 **Оригинальные алгоритмы и методы расчѐта характеристик ионизирующих излучений**

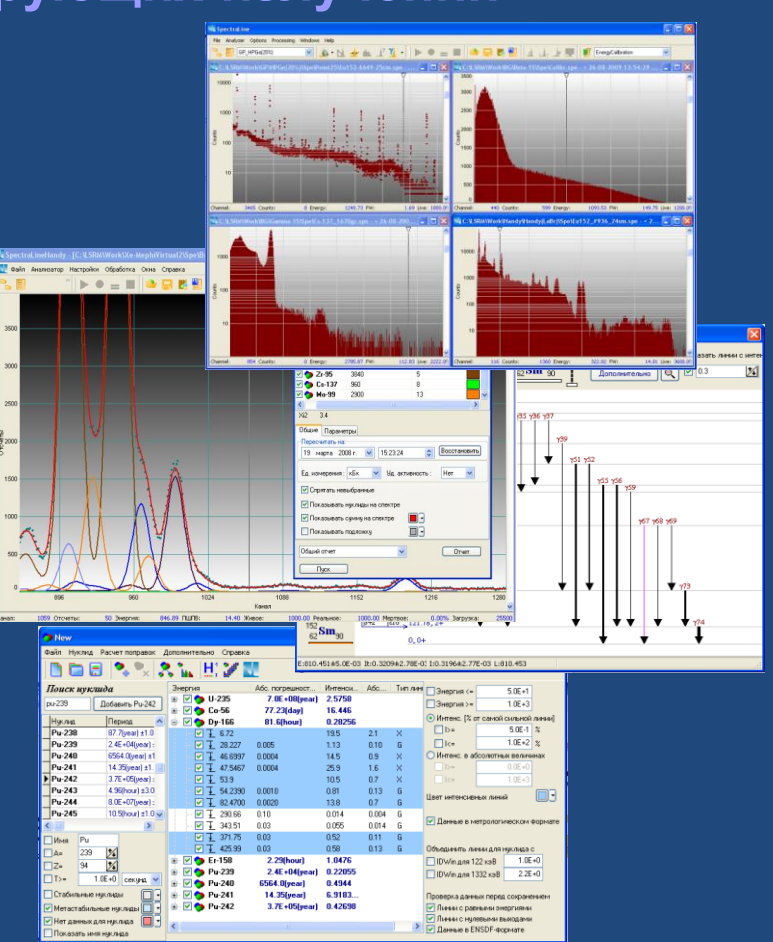

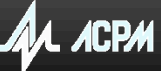

**http://www.lsrm.ru**

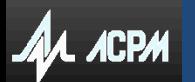

**Контроль за нелегальным перемещением ядерных и радиоактивных материалов.**

# **Вторая линия защиты.**

**Основание для разработки**

**Достоверность измерений:**

 Аппаратура Методическое и программное обеспечение Квалификация оператора

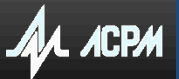

## **Аппаратура**

#### Гамма1С/NB1

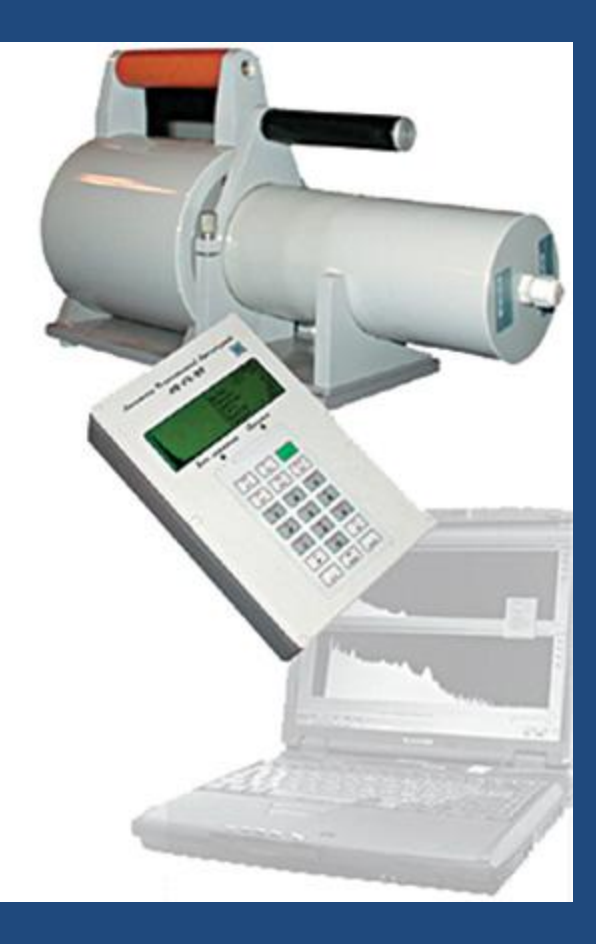

# $A$  $A$   $A$ CPM

СКС-50М

 $8 - 10$ 

#### **Программное и методическое обеспечение**

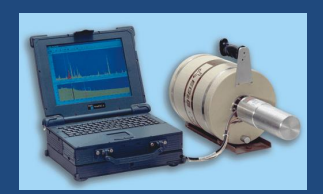

# **GammaCustom**

(СКС-50М)

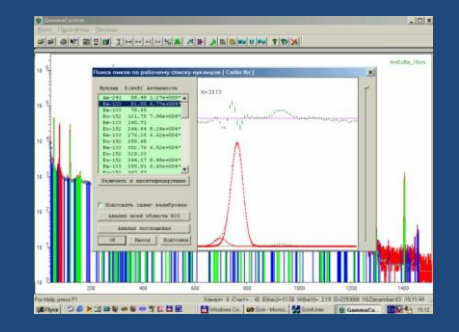

## **LsrmCustoms**

(Гамма1С/NB1)

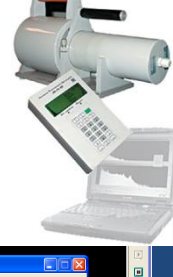

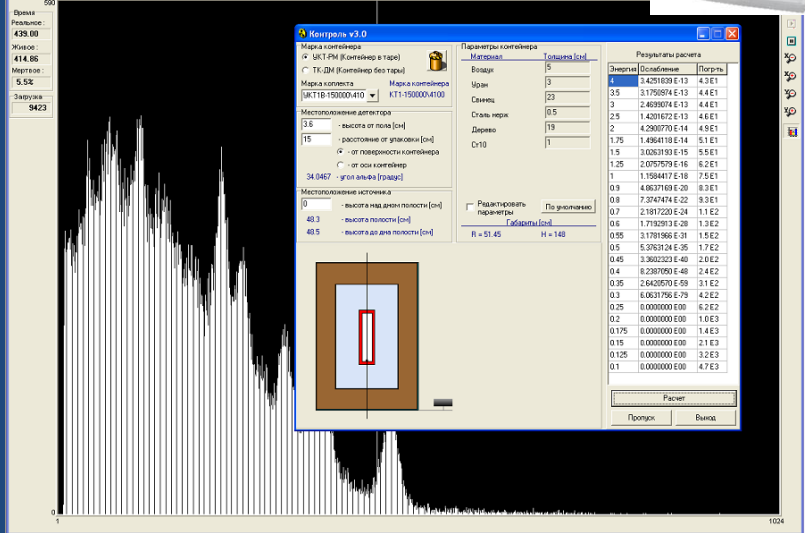

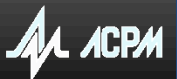

## **Обучение**

**•** Курсы повышения квалификации при РТА по обучению работе на спектрометрах **•** Издание учебных пособий

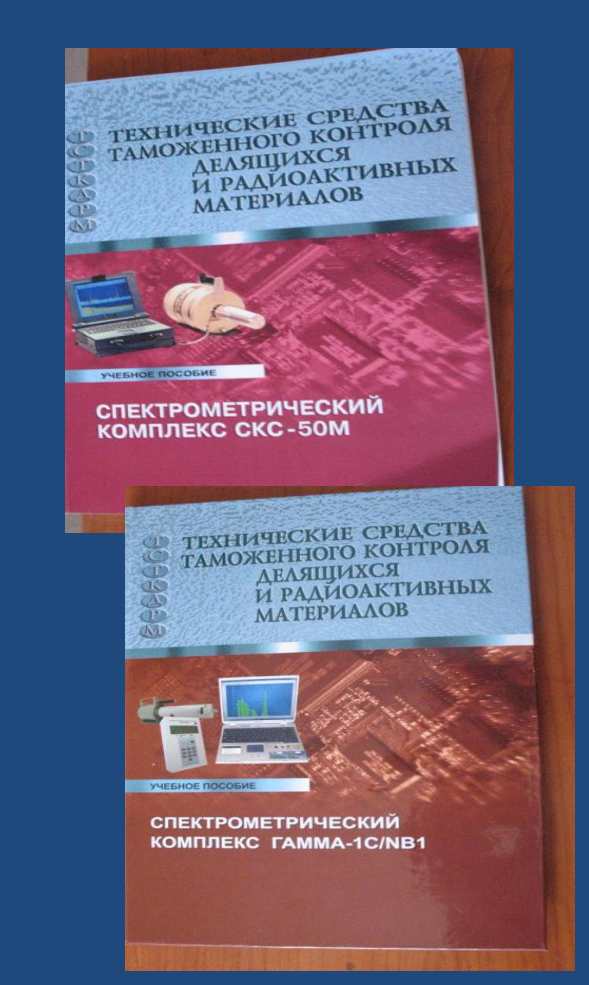

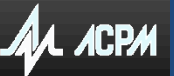

**Выработка навыков применения спектрометров в процессе таможенного контроля ДРМ**

Создание лаборатории**,** оснащенной измерительным оборудованием и объектами таможенного контроля

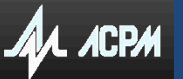

**Обоснование невозможности создания реального полигона для обучения**

- Высокая стоимость используемых приборов **-** СКС**-50**М**~50 000 \$USA** Невозможность создания в лабораторных условиях реальных условий таможенного
	- контроля **–** большое количество разнообразных образцов

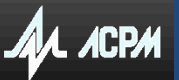

## **Объекты таможенного контроля**

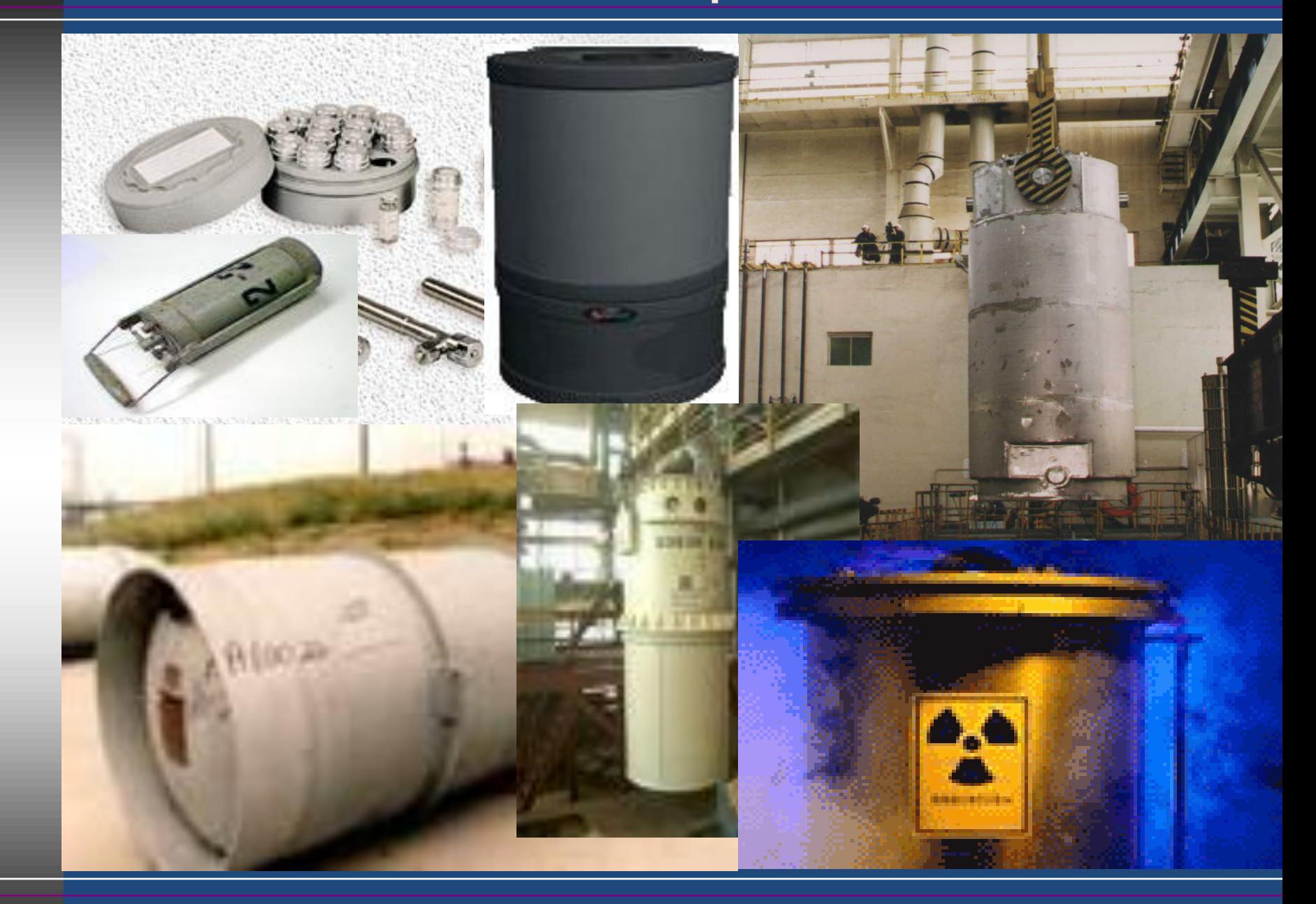

 $A\lambda$  ACPM

# **Объекты таможенного контроля**

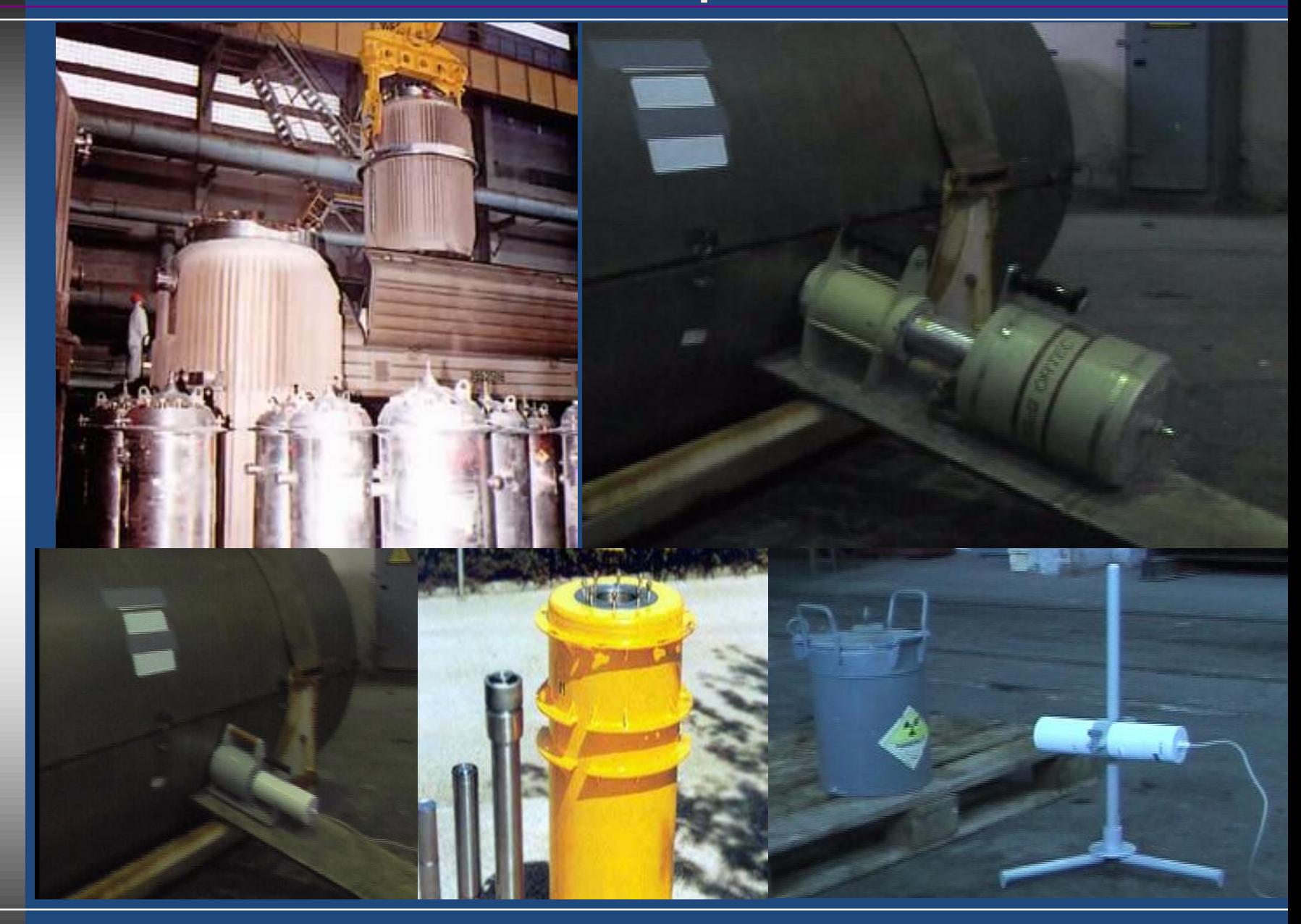

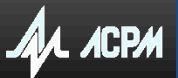

# **Объекты таможенного контроля**

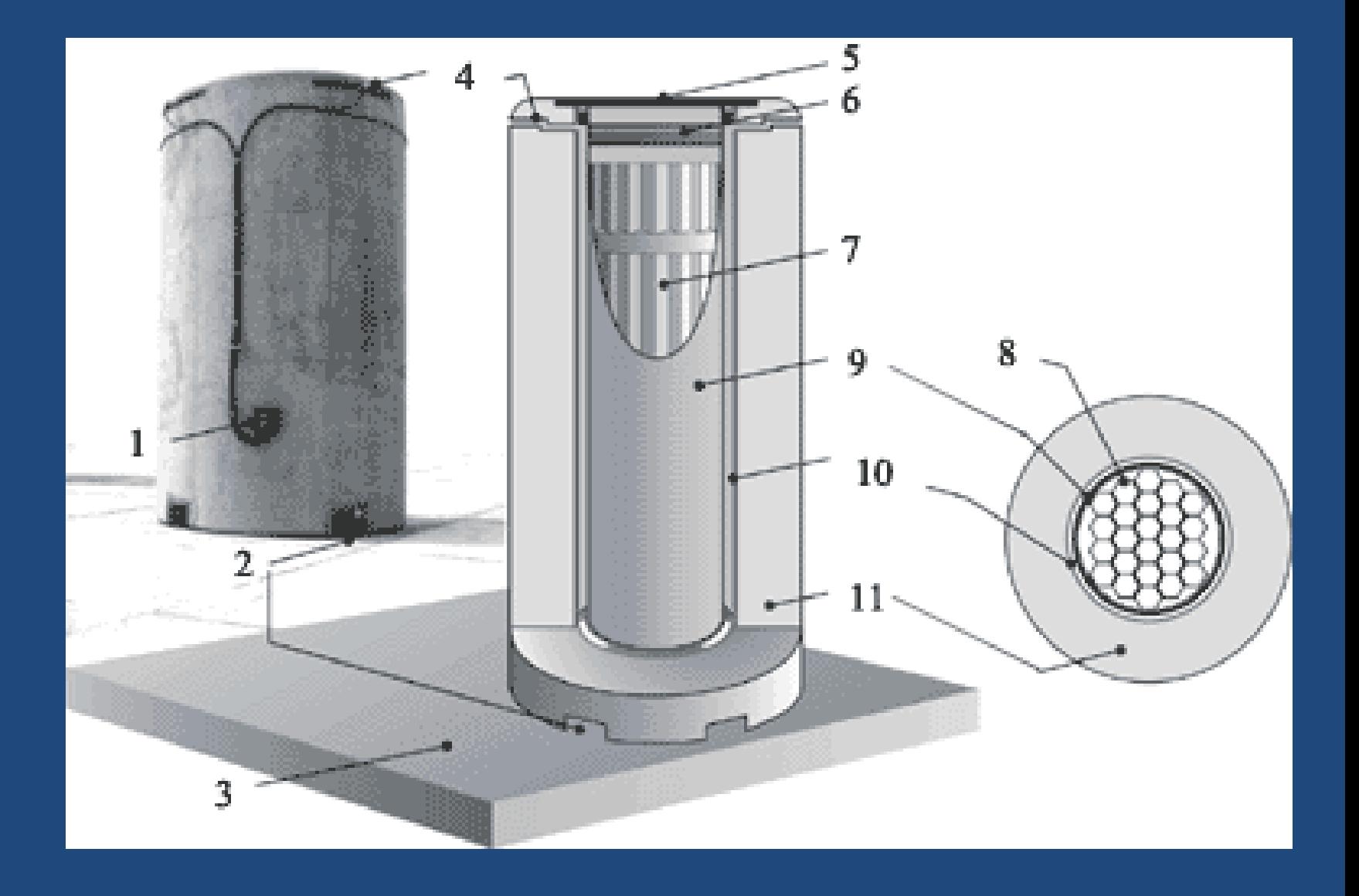

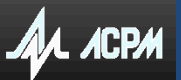

**Разработка электронного тренажера-эмулятора для отработки практических вопросов применения спектрометров СКС-50М и Гамма-1С/NB1**

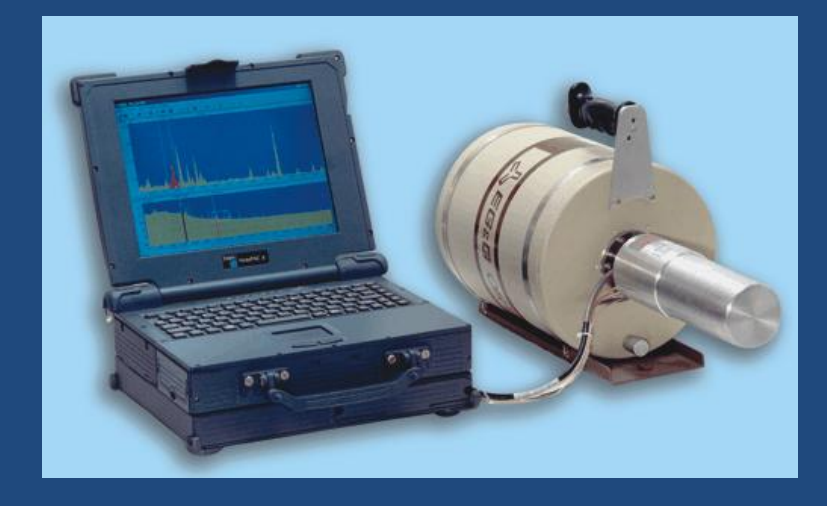

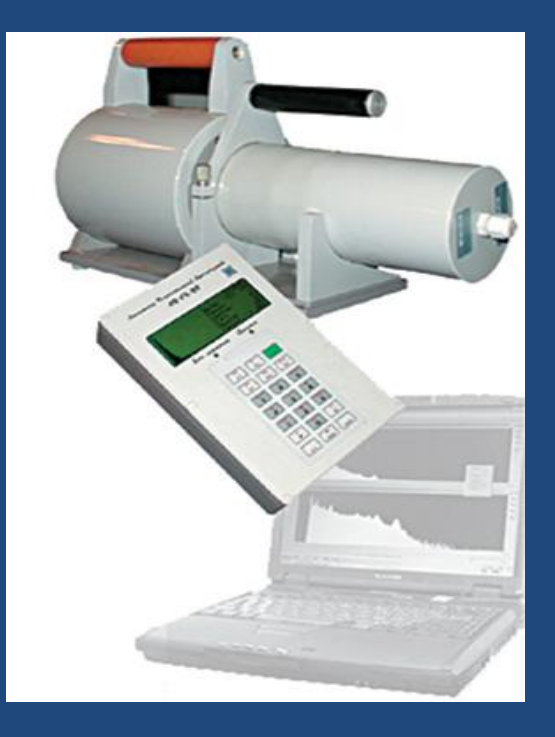

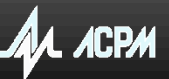

## **Виртуальная гамма-лаборатория**

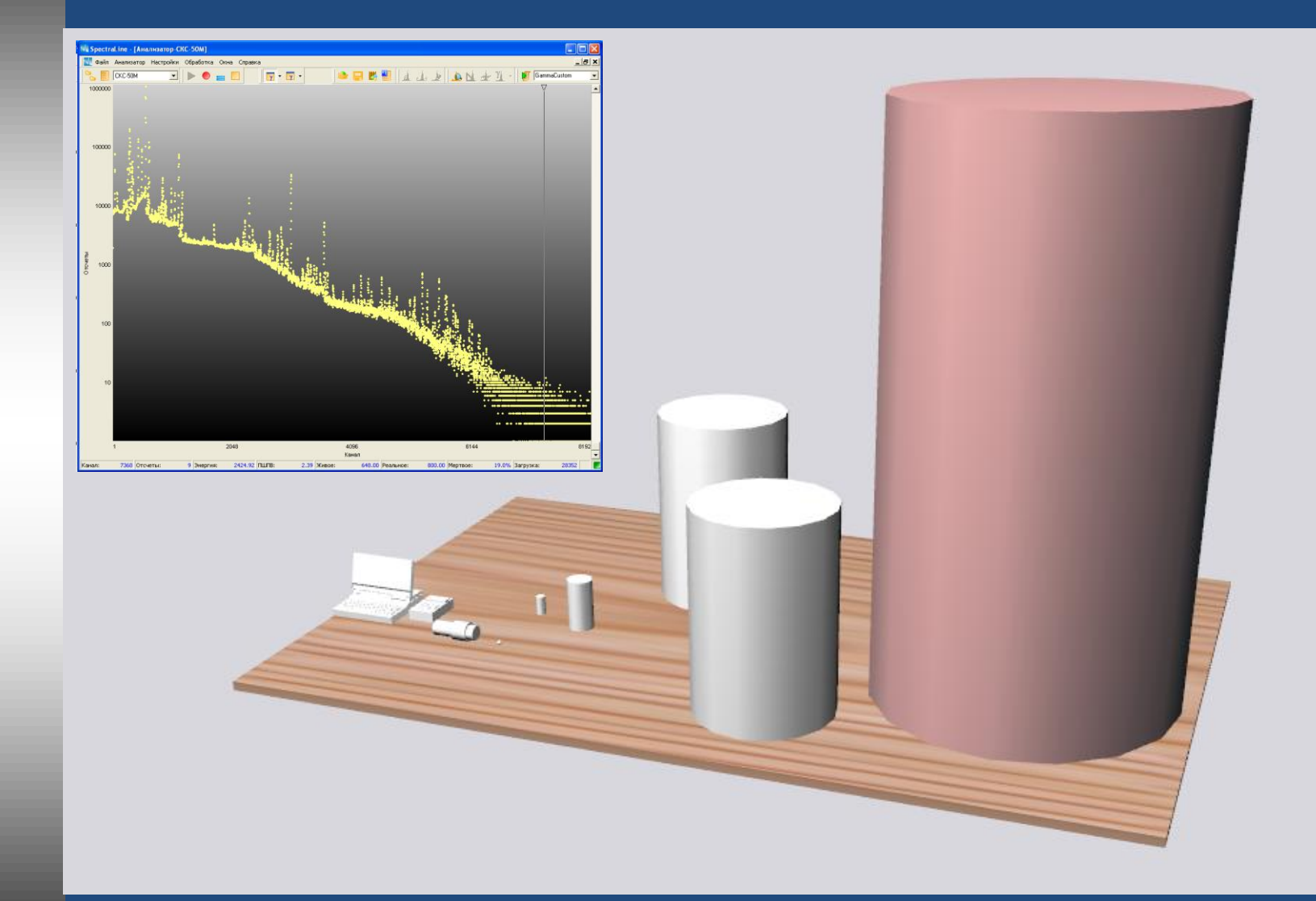

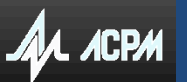

**•** Моделирование спектров от заданных образцов заданного радионуклидного состава

**•** Эмуляция спектров в реальном времени в зависимости от взаимного расположения источников и детектора

**•** Передача спектров в штатную программу спектрометра

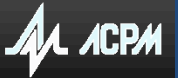

## **Область моделирования- детекторы**

#### **Коаксиальный HPGe- детектор Сцинтилляционный NaI-детектор**

x 1

 $\varnothing$ 

 $x = \begin{bmatrix} 1 & 3 \\ 3 & 3 \end{bmatrix}$ 

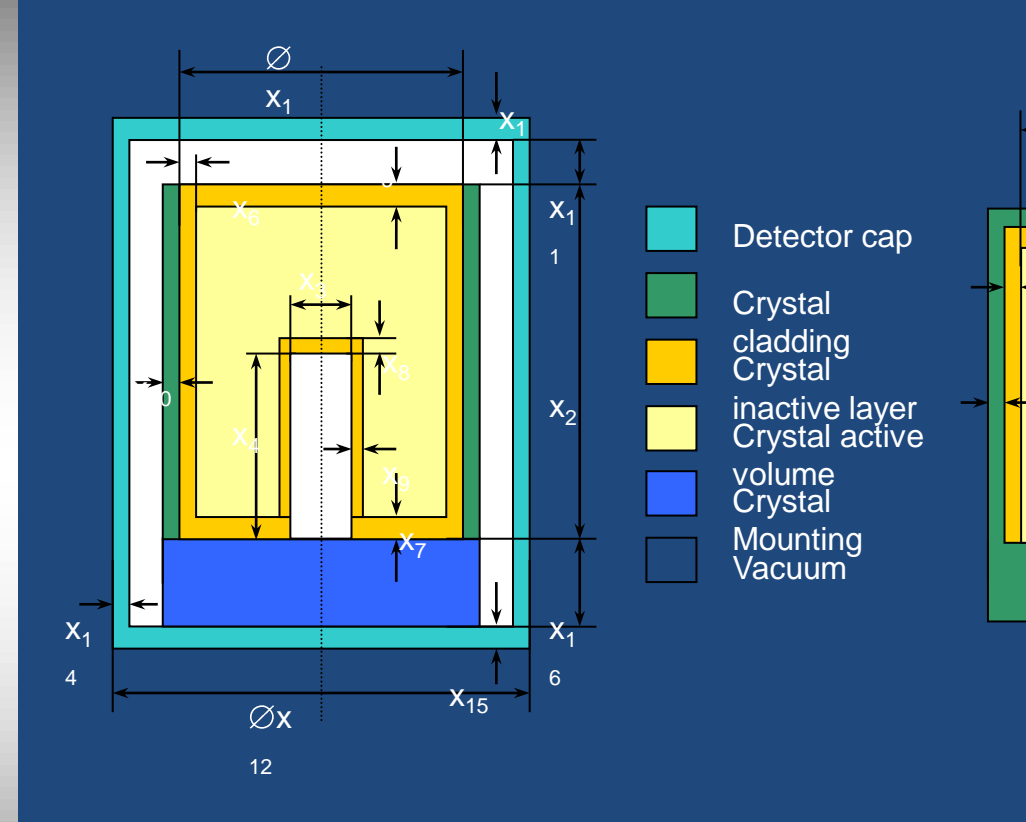

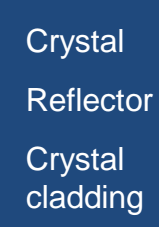

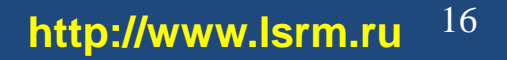

x 2

x

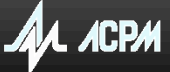

## **Область моделирования -коллиматоры**

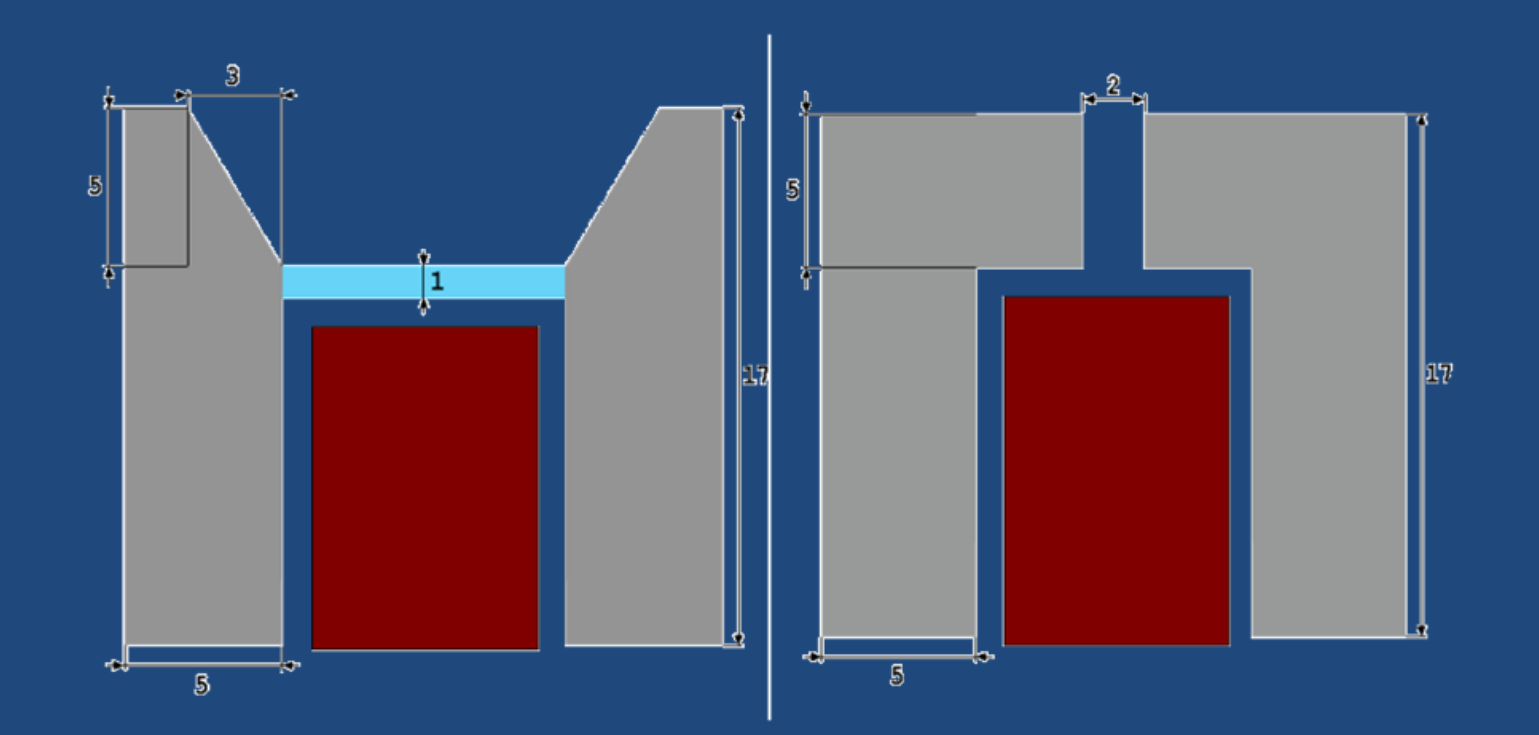

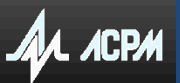

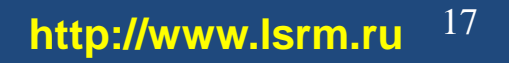

### **Область моделирования - источники**

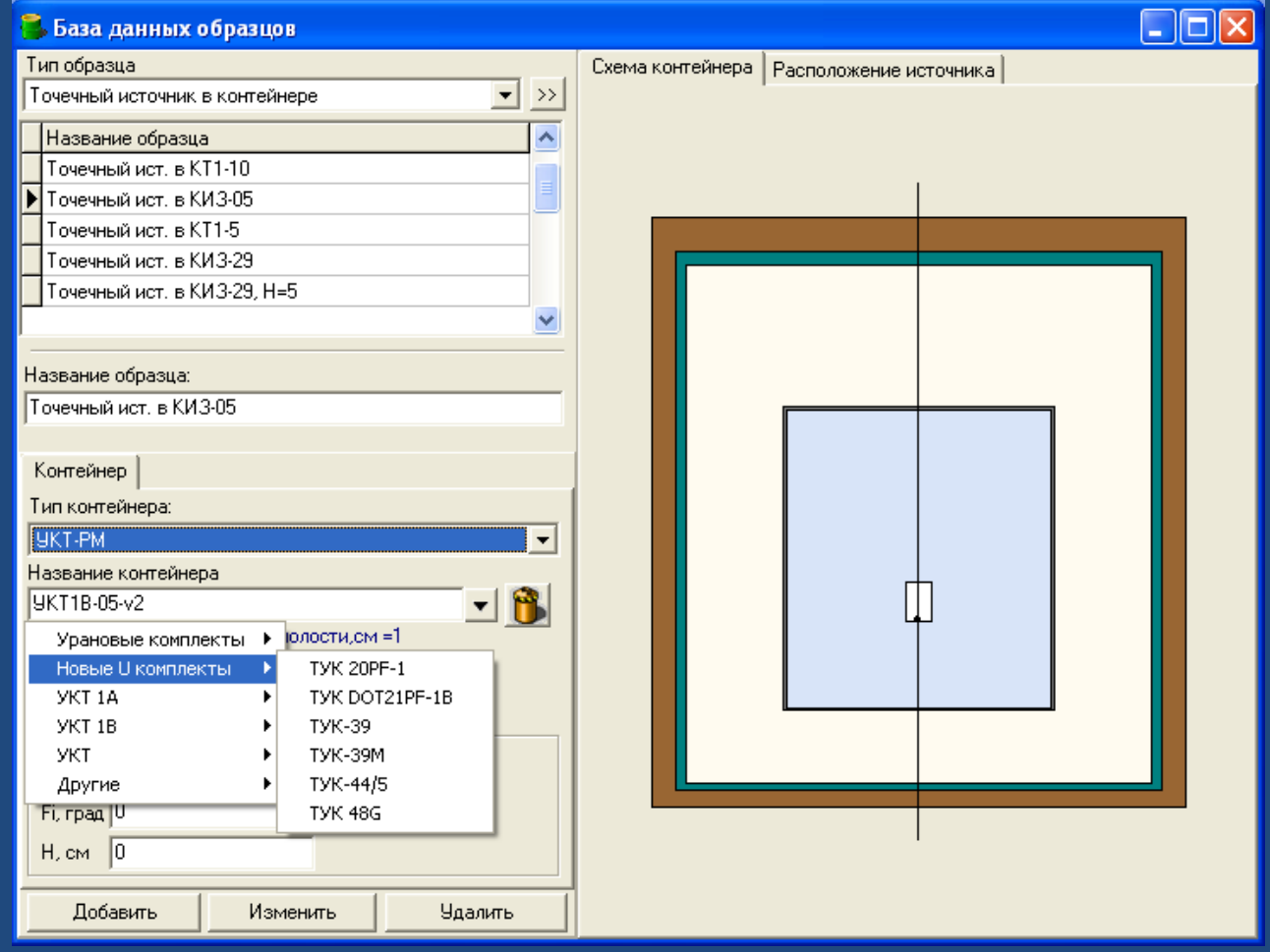

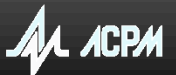

## **Структура комплекса**

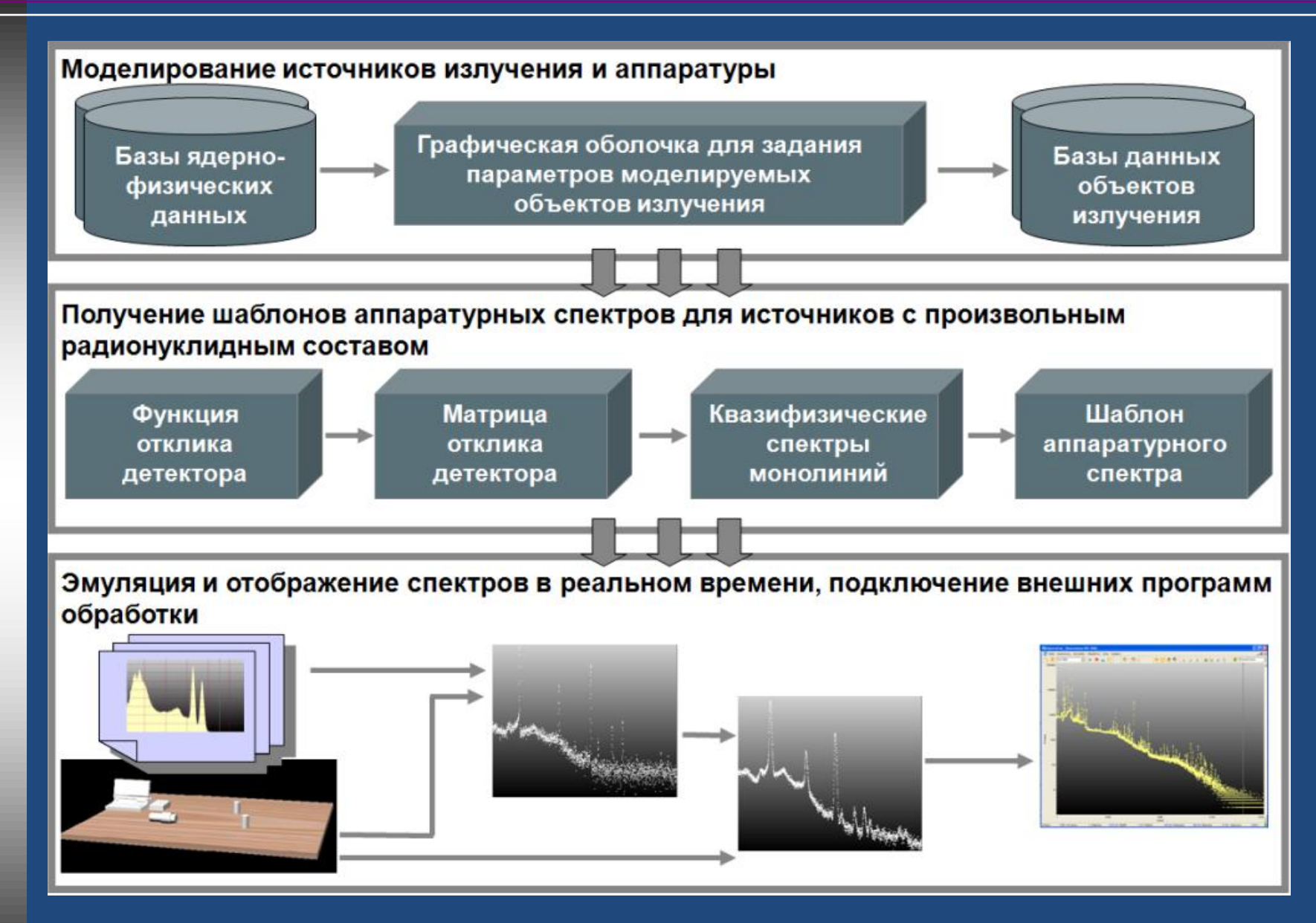

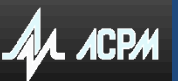

**•** Метод Монте**-**Карло **–** аналог **MCNP (a general Monte Carlo N-particle transport code) •** Библиотека оцененных ядерных данных по структуре ядра **ENSDF (Evaluated Nuclear Structure Data File)** 

#### **Расчет шаблонов спектра**

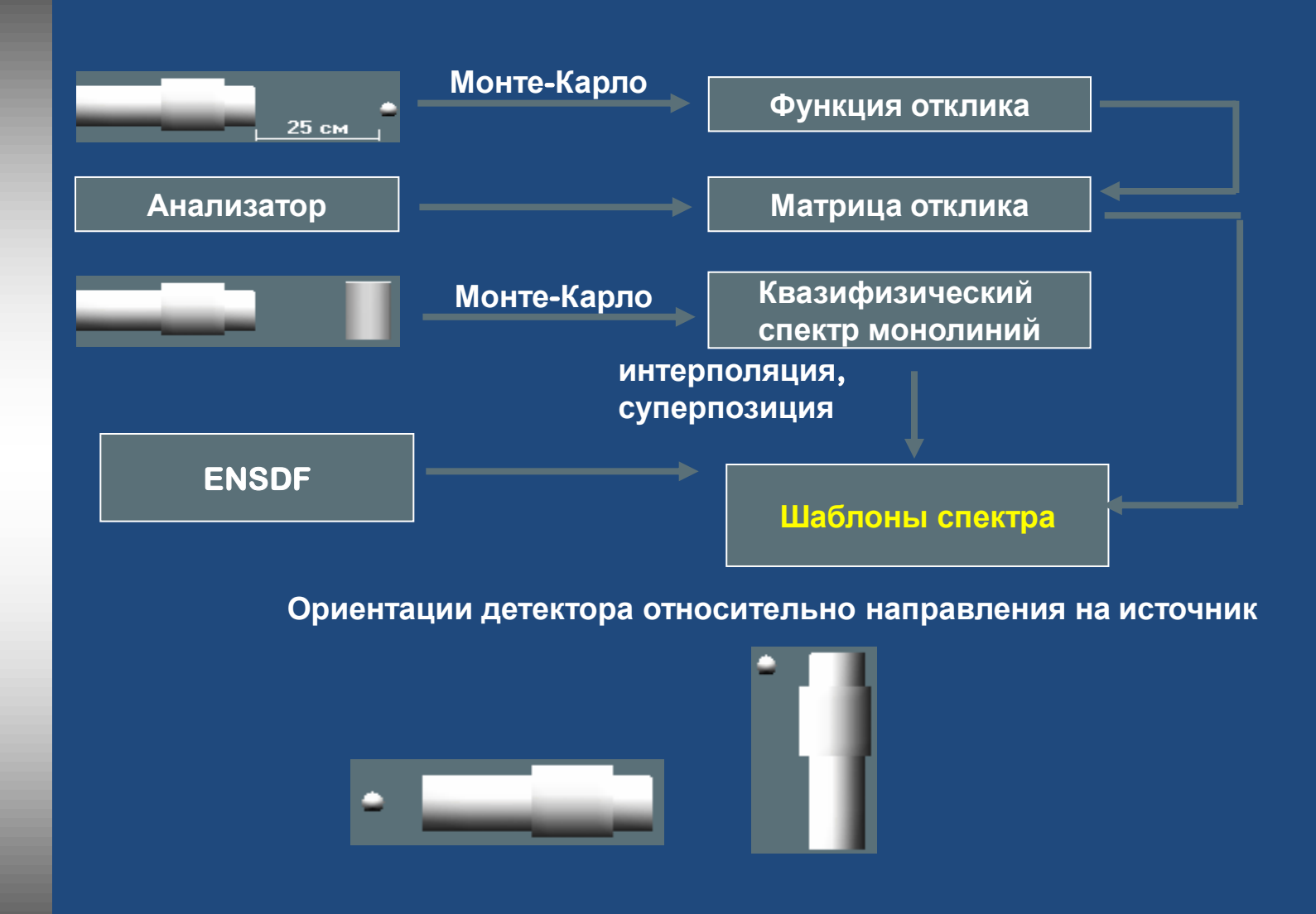

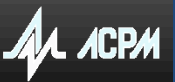

## **Моделирование спектров - верификация**

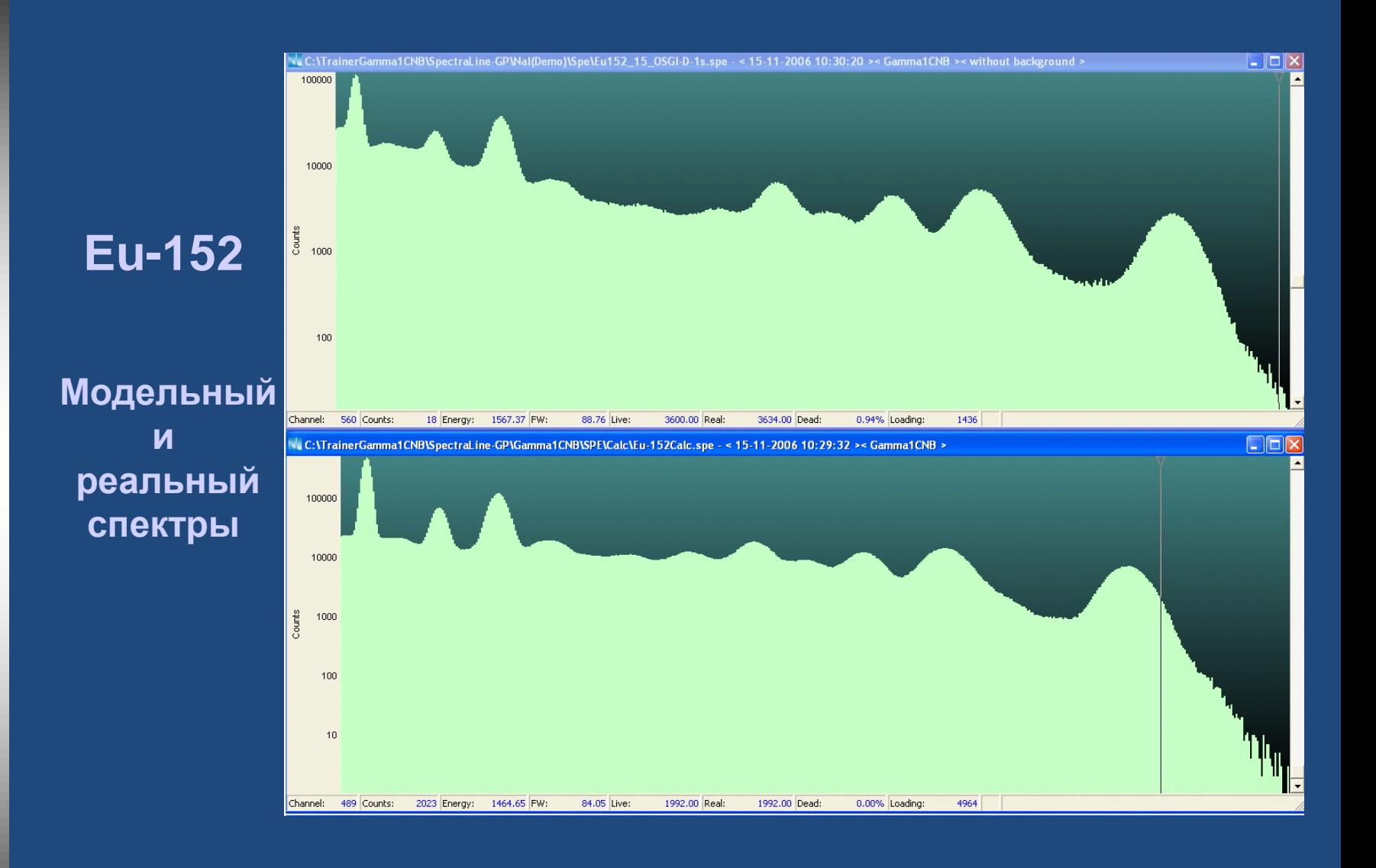

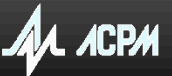

#### **Моделирование спектров - верификация**

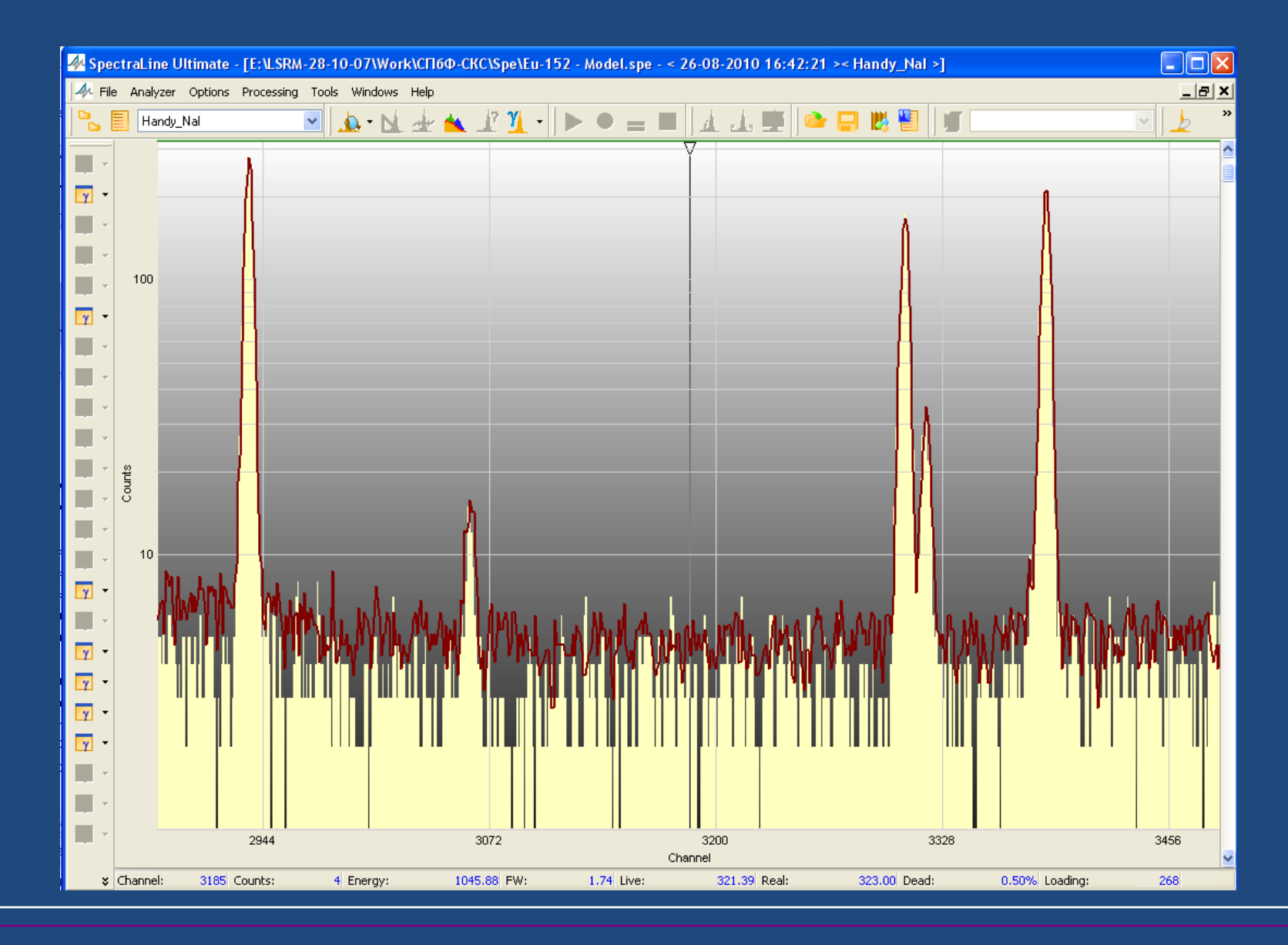

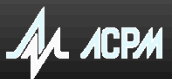

## **Моделирование спектров - верификация**

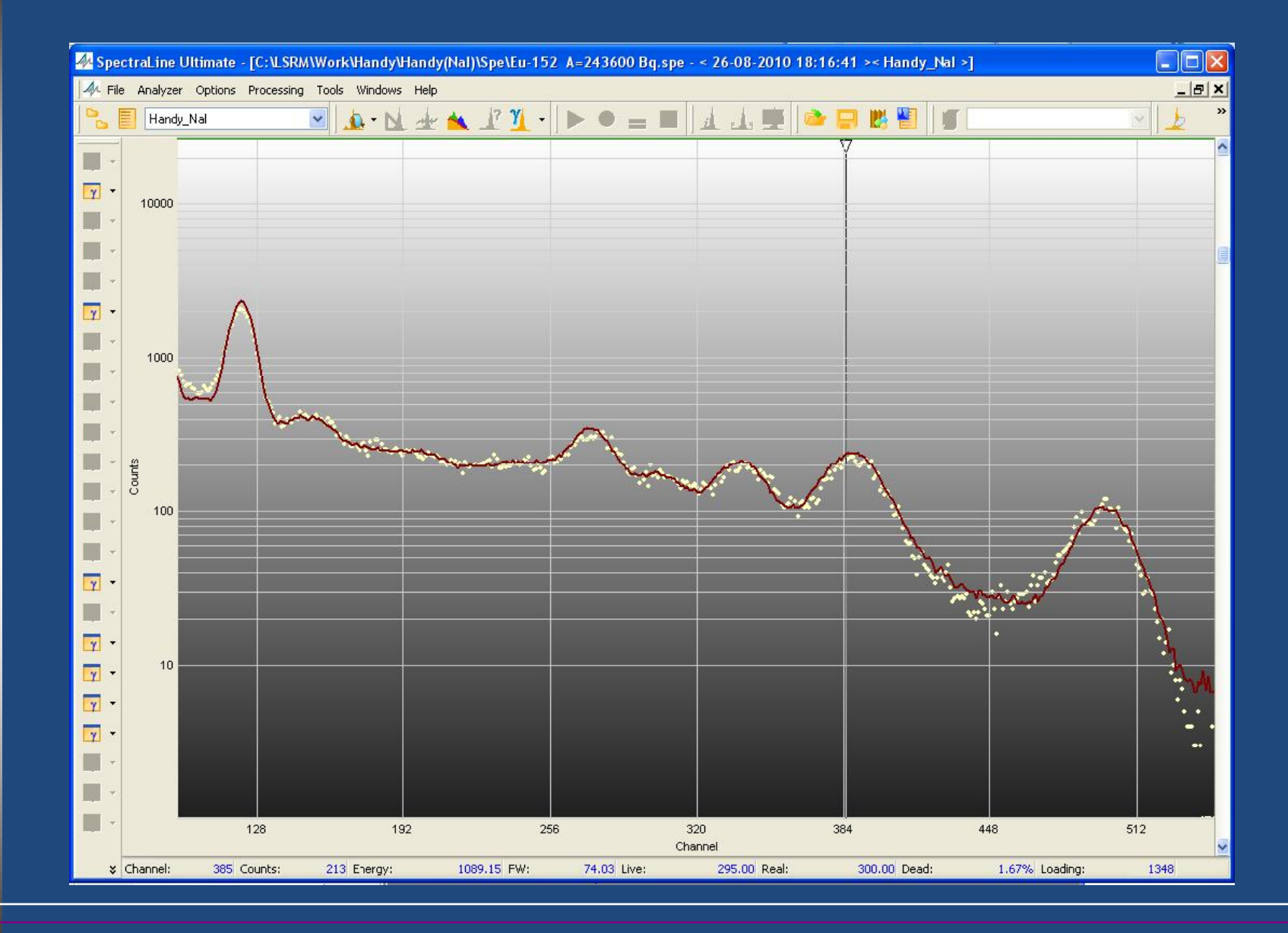

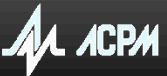

### Да асрм

#### 25 **http://www.lsrm.ru**

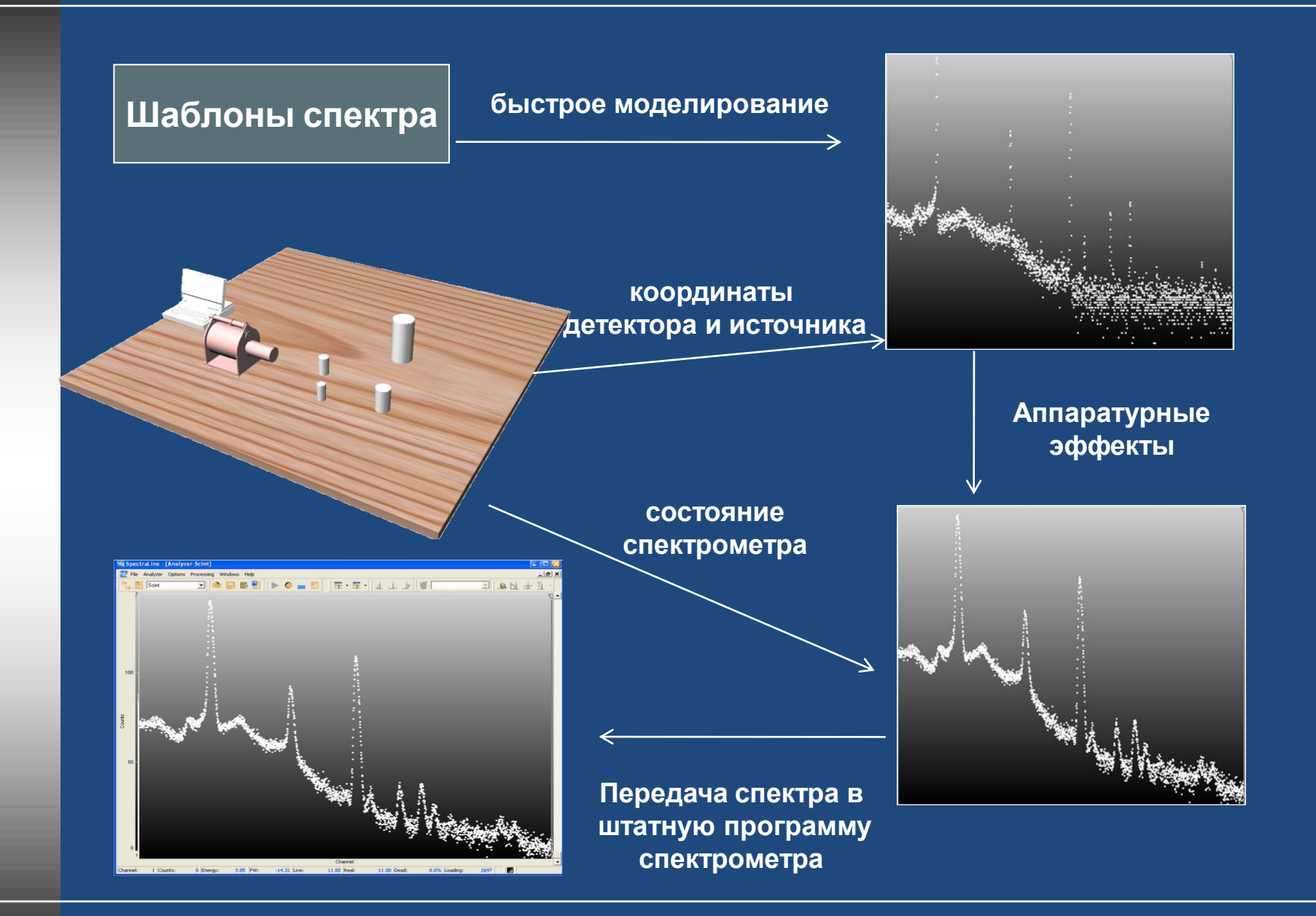

#### **Моделирование спектров в реальном времени**

**Организация процесса обучения**

- **•** Разработка программы обучения
- **•** Оснащение измерительной аппаратурой
- **•** Установка программного обеспечения
- **•** Оснащение калибровочными источниками и измеряемыми образцами

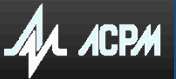

# **Формирование заданий и лабораторных работ**

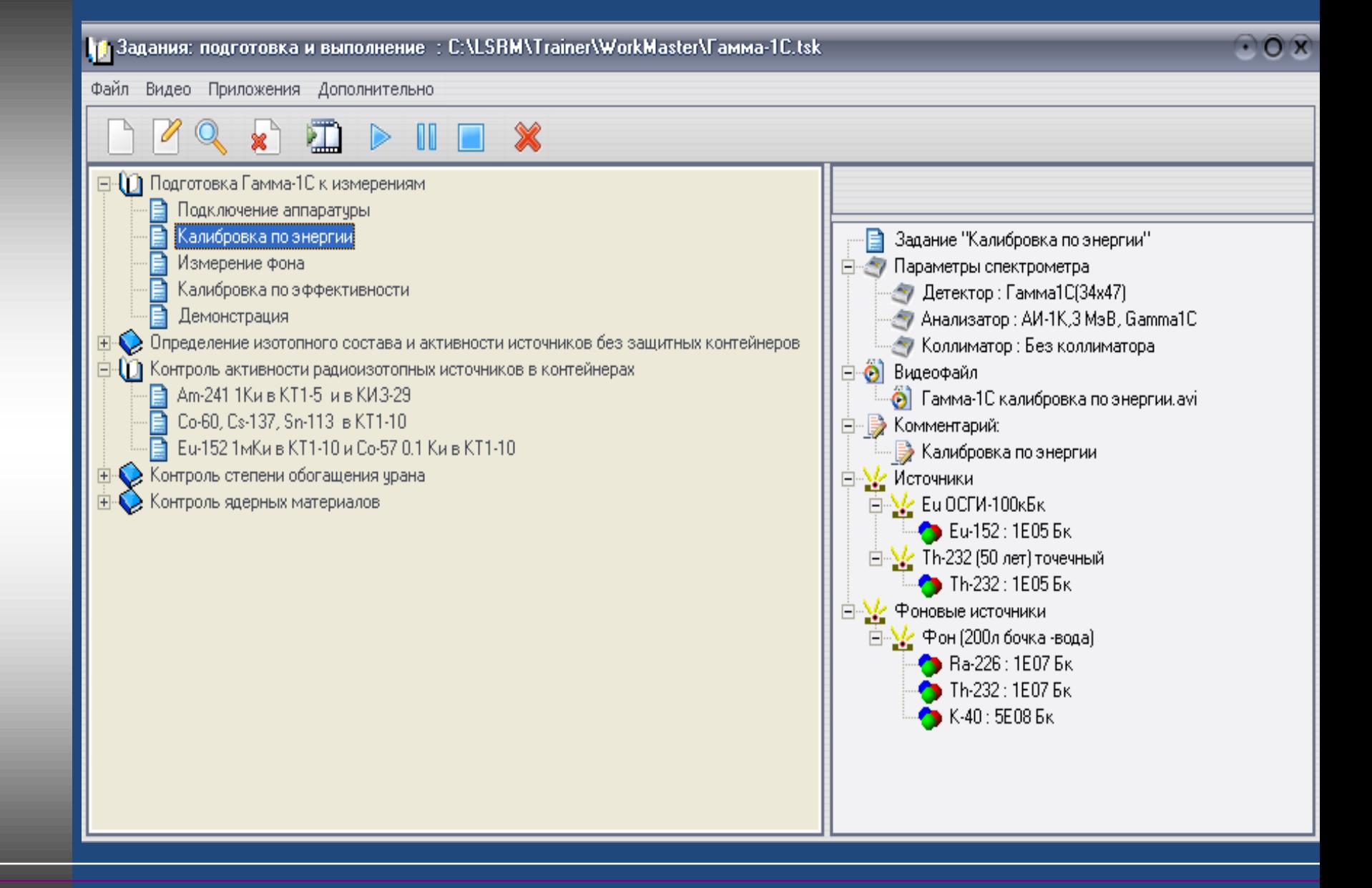

# **Тренажер - Режим оператора**

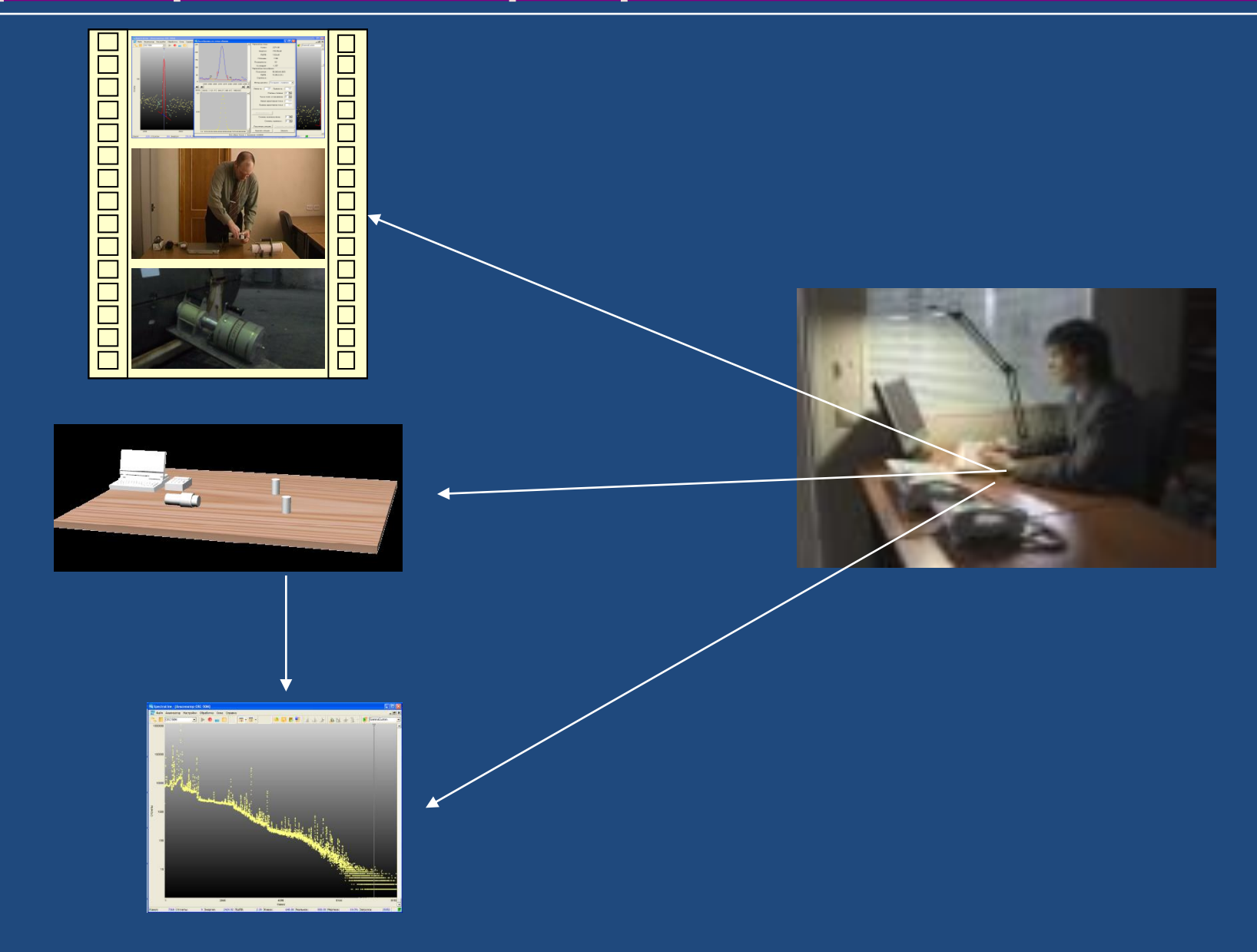

# **Тренажер - Режим оператора**

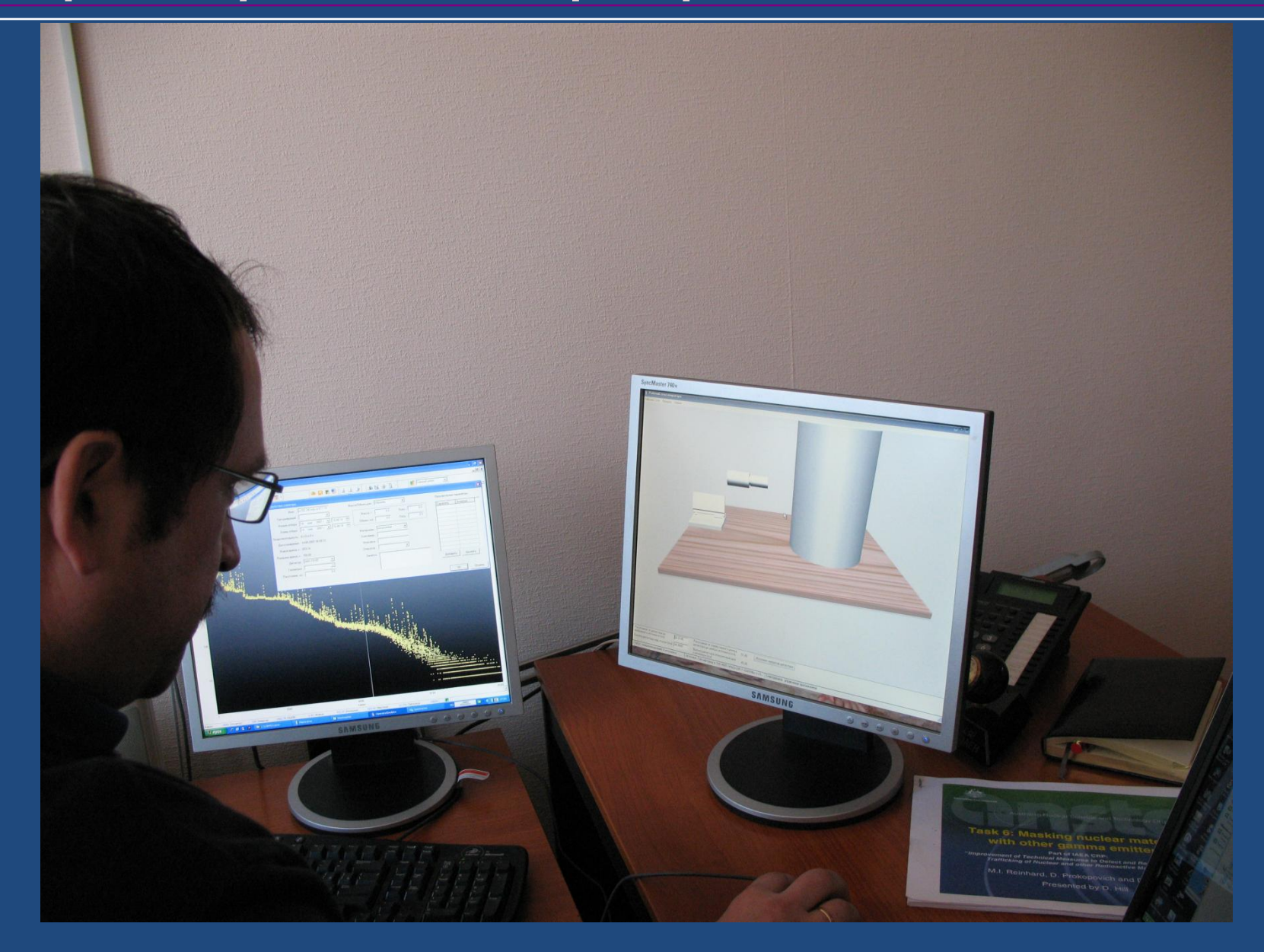

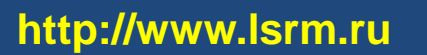

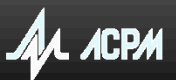

## Электронный тренажер эмулятор гамма-спектрометров для выработки практических навыков у офицеров ТКДРМ

 $\Box$ o $\boxtimes$ НА Задания: подготовка и выполнение : C:\LSRM\Trainer\WorkMaster\CKC-50M.tsk Файл Видео Приложения Дополнительно ⊟-{[1] Подготовка СКС-50М к работе - Задание "Определение активности Eu-152 (А:100 кБк) в КТ1-5, КТ1-10, КТ1-20, КИЗ • Заливка азота. Подключение аппаратуры. Включение спектрометра. **Fig. 37 Параметры спектрометра** ← Детектор: GEM-15185 Калибровка по энергии - В Калибровка по разрешению и нелинейности Анализатор: АИ-8К, 2.6 МэВ, GEM-15185 - В Измерение фона - Коллиматор: Без коллиматора ⊟ <mark>⊙</mark> Видеофайл 白-{[]) Измерение гамма-спектров - В Получение спектра Со-57 от открытого источника и источника в контейнере  $\langle \hat{\Theta} \rangle$  (Видеоролика для задания "Определение активности Eu-152 (А:100 кБк) в КТ1-! - Получение спектра от равновесного Th-232 (возрат 50 лет) и неравновесного (возрат 1 год) **⊟ У∕ Источники**  $\dot{\boxdot}$ - $\textcircled{1}$  Определение изотопного состава и активности источников без защитных контейнеров 白 - У/ Еu-152 10 МБк в КТ1-10, H=4 /Eu-152 10 МБк в КТ1-10, H=4/ - **В** Определение активности Th-232 (А:1 кБк) Eu-152:1E075k, 26-08-2010 8:14:09 - 137+Со-60 (А:20 МБк) 白心と Eu-152 10 МБк в КТ1-5, H=3 /Eu-152 10 МБк в КТ1-5, H=3/ ⊟-{∏) Контроль активности радиоизотопных источников в контейнерах Eu-152:1E075k, 26-08-2010 8:15:43 - В Контроль активности декларированного Ir-192 (А:1Ки) в КИЗ-0.5 白心2 Eu-152 10 МБк в КТ1-20 H=4 /Eu-152 10 МБк в КТ1-20 H=4/ Определение активности неизвестного источника в неизвестном контейнере (Eu-152 A:10 MБк в КТ1-35) Eu-152:1E075k, 26-08-2010 8:18:10  $\blacksquare$  | Определение активности Eu-152 (А:100 кБк) в КТ1-5, КТ1-10, КТ1-20, КИЗ-29 白 29, H=5/ Еu-152 10МБк в КИЗ-29, H=5 /Eu-152 10МБк в КИЗ-29, H=5 - В Контроль активности Со-60 (А:1МБк) в КТ1-10 Eu-152:1E075k, 24-08-2010 14:47:08 - В Контроль активности Am-241 (A:1 Ки) в КТ1-10 **ЕМУ** Фоновые источники ⊟-{∏) Контроль степени обогащения урана. 白~\/ Фон СПбФ (200л бочка -вода) /Фон СПбФ (200л бочка -вода) 5метров от детект - <mark>∃</mark> Гексафторид урана в ТУК-48G (калибровка по степени обогащения) Ra-226:1E075k, 26-08-2009 10:54:26 - В Гексафторид чрана в ТУК-48G Th-232:1.3E075k, 26-08-1910 11:03:47 - В Гексафторид урана в ТУК-30 (Калибровка по степени обогащения) K-40:2.5E08Ek, 26-08-2010 10:54:26 - В Гексафторид урана в ТУК-30 ⊟-{) Определение изотопного состава плугония - Э Определние изотопного состава по области 120-210 кэВ Определение изотопного состава по области 630-670 кэВ

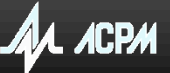

Электронный тренажер эмулятор гамма-спектрометров для выработки практических навыков у офицеров ТКДРМ

- Подготовка спектрометра к работе **(***Заливка азота***.** *Подключение аппаратуры***.** *Включение спектрометра***)**
- Калибровка по энергии и разрешению
- Измерение фона
- Определение изотопног о состава и активности источников без защитных контейнеров **(***Получение спектра от равновесного* **Th-232 (***возраст* **50** *лет***)** *и неравновесного* **(***возраст* **1** *год***…)**
- Контроль активности радиоизотопных источников в контейнерах **(***Получение спектра Со***-57** *от открытого источника и источника в контейнере***…)**
- Контроль степени обогащения урана **(***Гексафторид урана в ТУК***-48G ,** *ТУК***-30 …)**
- Определение изотопного состава плутония

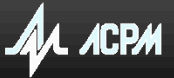

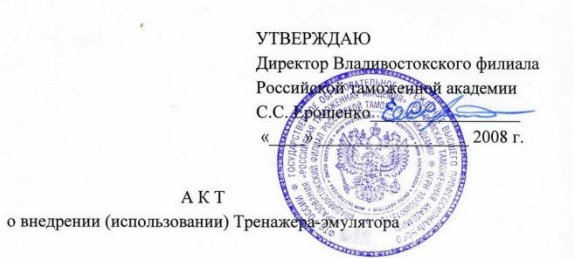

#### Комиссия в составе:

председатель Шевкунова В.П. заместитель директора филиала по учебной работе, члены комиссии: Борисенко А.В., начальник Учебно-методического центра ТКЛРМ филиала, Темченко В.В., ведущий научный сотрудник УМЦ ТКЛРМ филиала

составили настоящий акт о том, что Электронный тренажер-эмулятор используется в Российской таможенной академии с целью повышения эффективности подготовки должностных лиц таможенных органов при проведении таможенного оформления и таможенного контроля делящихся и радиоактивных материалов (ТКДРМ). С его помошью решаются залачи:

- совершенствования теоретического и практического обучения специалистов подразделений ТКДРМ работе со стандартным программным обеспечением спектрометров СКС-50М и Гамма-1С/NB1, находящихся в эксплуатации в таможенных органах;
- выработки навыков применения спектрометров СКС-50М и Гамма-1C/NB1 в  $\bullet$ процессе ТКДРМ, моделируя различные ситуации измерений с использованием Тренажера.

Использование тренажера-эмулятора позволяет:

- $\bullet$ проводить обучение как индивидуальное, так и целой группы с использованием средств видеоотображения.
- избежать необходимости иметь реальные источники ионизирующего излучения,  $\bullet$
- формировать разделы Тренажера и практические задания с набором инструкций, видеороликом, файлами с документацией на источник,
- моделировать работу спектрометра при использовании детекторов с различными  $\bullet$ характеристиками (эффективность регистрации, разрешение и т.д.), что позволяет применять комплекс при модернизации прибора или для изучения, например, темы «Характеристики детекторов».

Тренажер-эмулятор гамма-спектрометров Гамма-1C/NB1 и СКС-50М является эффективным инструментом решения проблем подготовки специалистов, как в учебных классах, так и при проведении тренингов в местах применения указанных спектрометров. Использование эмулятора в процессе подготовки должностных лиц таможенных органов во Владивостокском филиале Российской таможенной академии показало его высокую эффективность и существенно облегчило процесс обучения.

Электронный тренажер-эмулятор внедрен при проведении обучения должностных лиц таможенных органов, осуществляющих таможенный контроль делящихся и радиоактивных материалов в 2007/2008 уч.г.

Председатель комиссии:

Relig В.П. Шевкунова

Члены комиссии:

> A.B. Борисенко В.В. Темченко

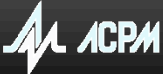

 $\Box$  Калибровка аппаратуры Анализ целесообразности применения новых детектирующих устройств Разработка и тестирование программного обеспечения Разработка регламентов и методик выполнения измерений

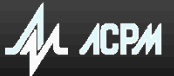

## **Спектры изотопов йода**

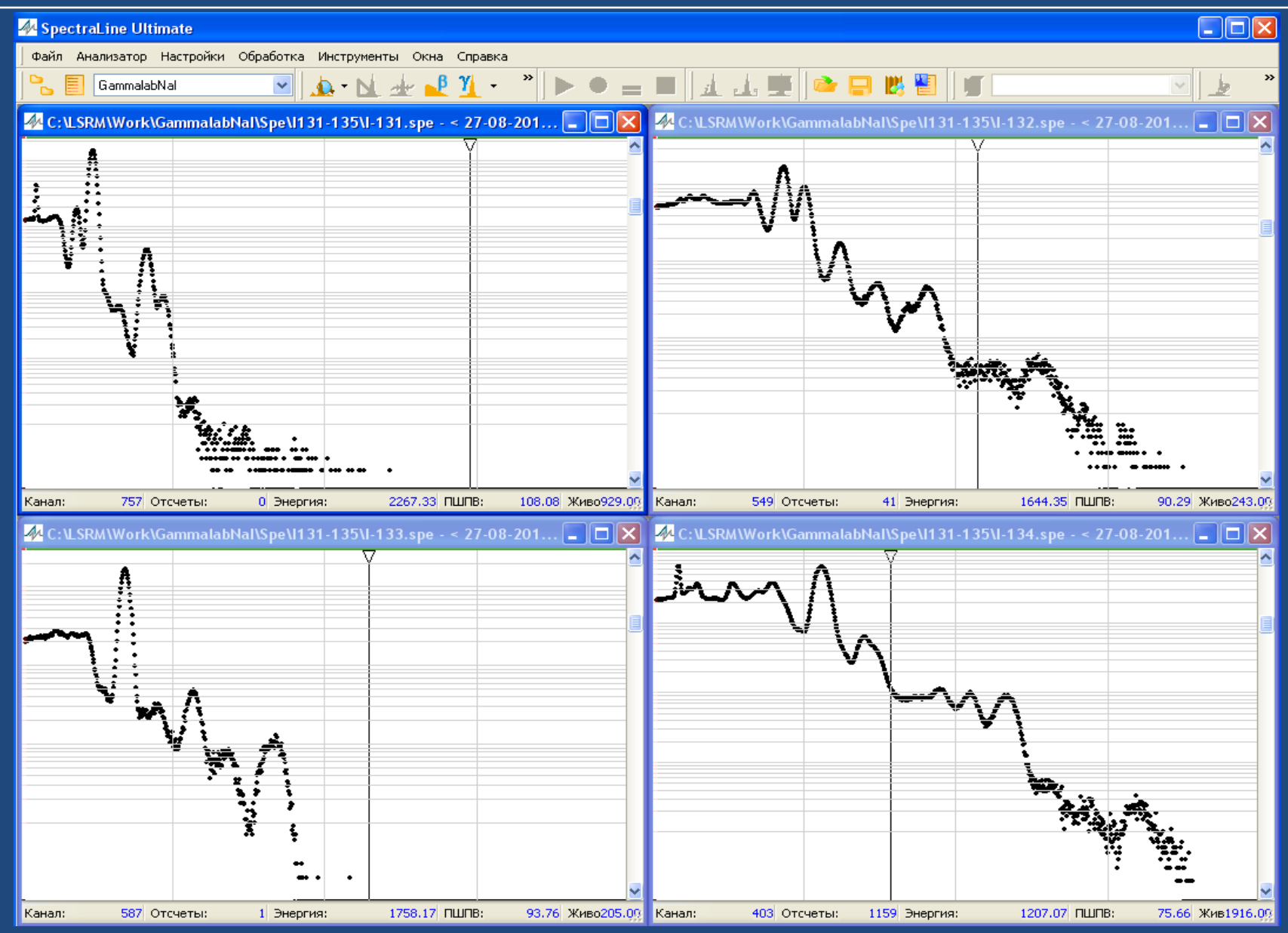

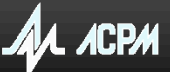

## **Результаты обработки смеси изотопов йода**

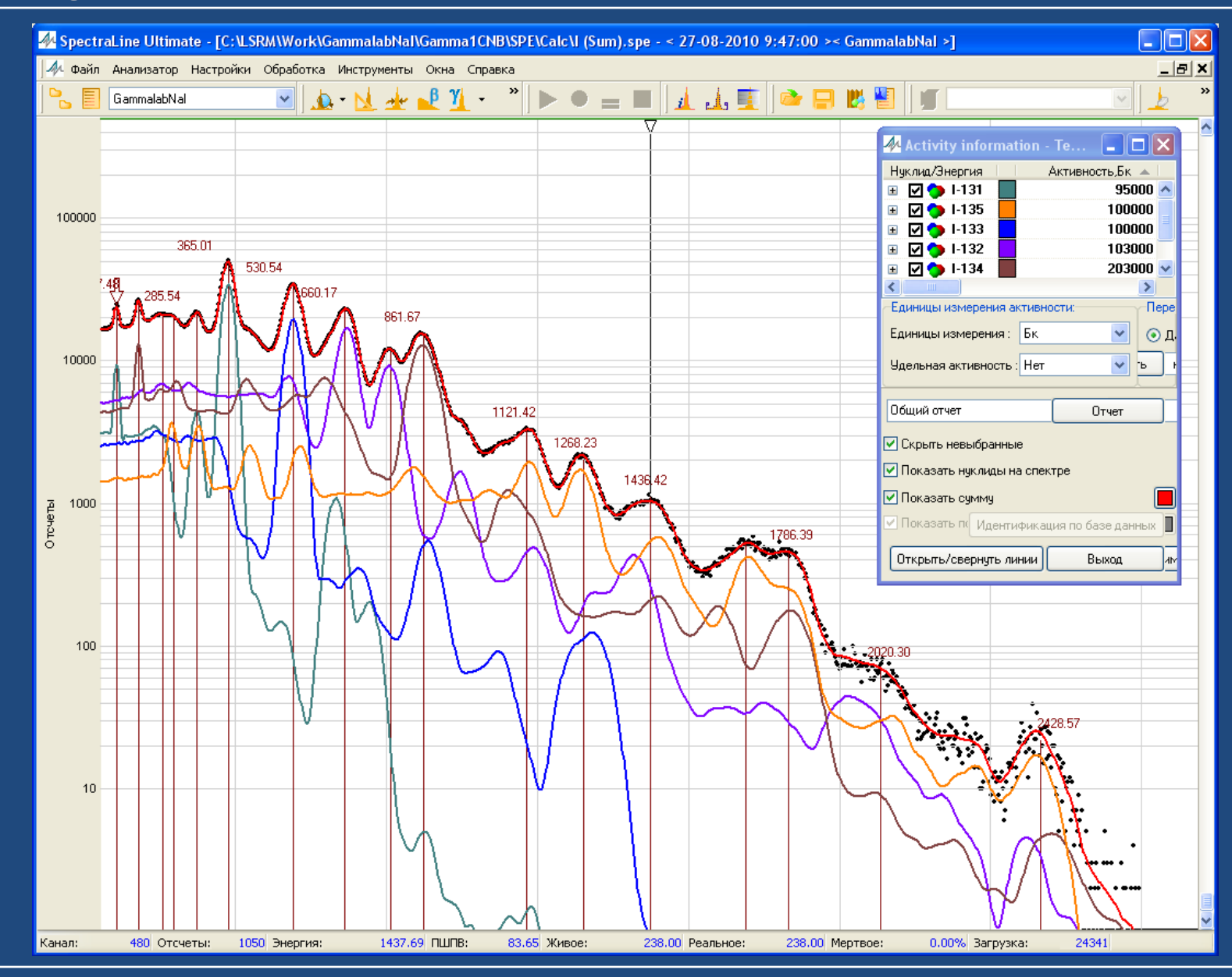

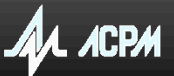

# **Детектор LaCl<sup>3</sup> и маскирование <sup>239</sup>Pu <sup>133</sup>Ba**

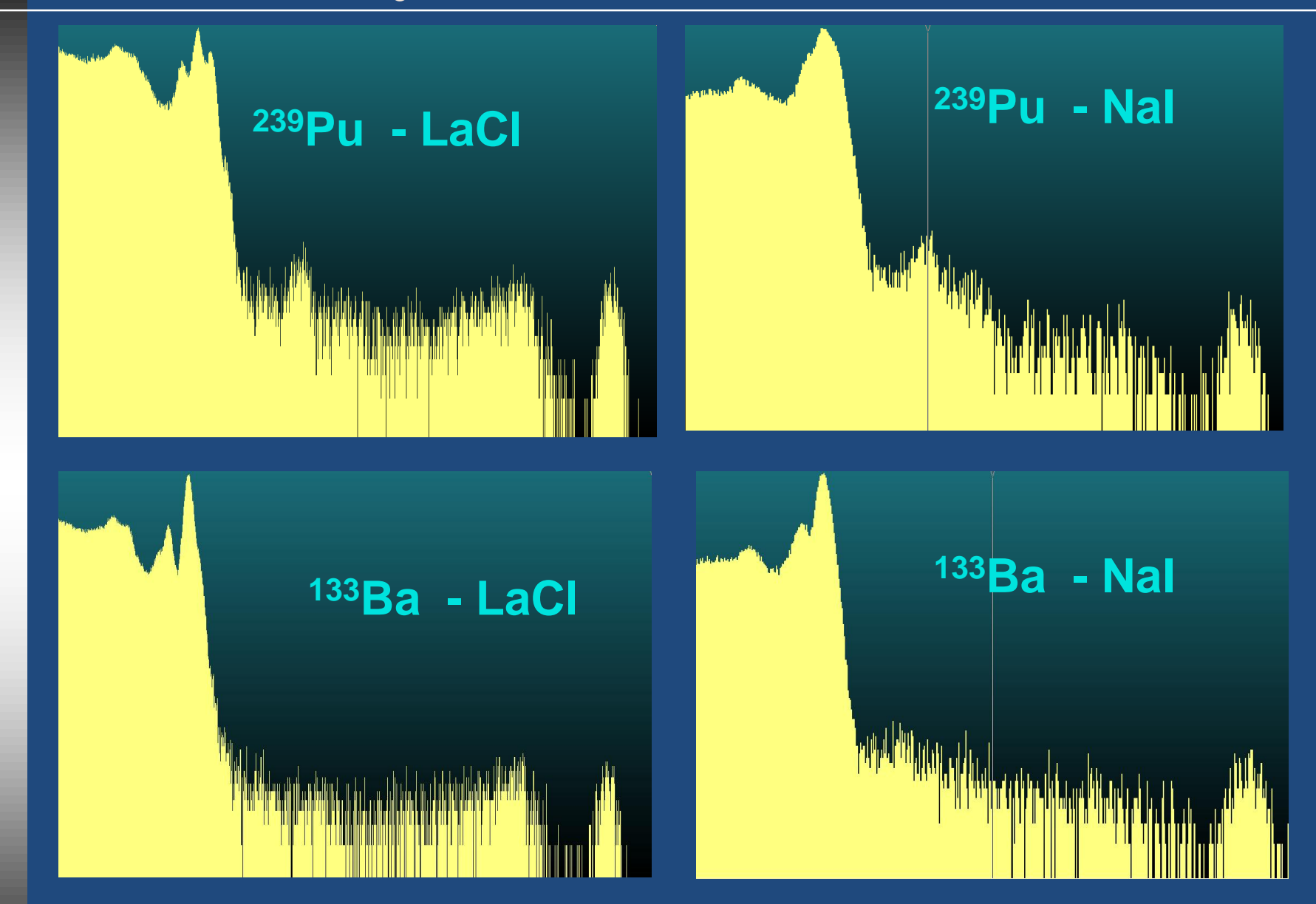

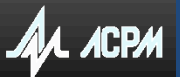

## **Влияние окружения на измерение степени обогащения урана**

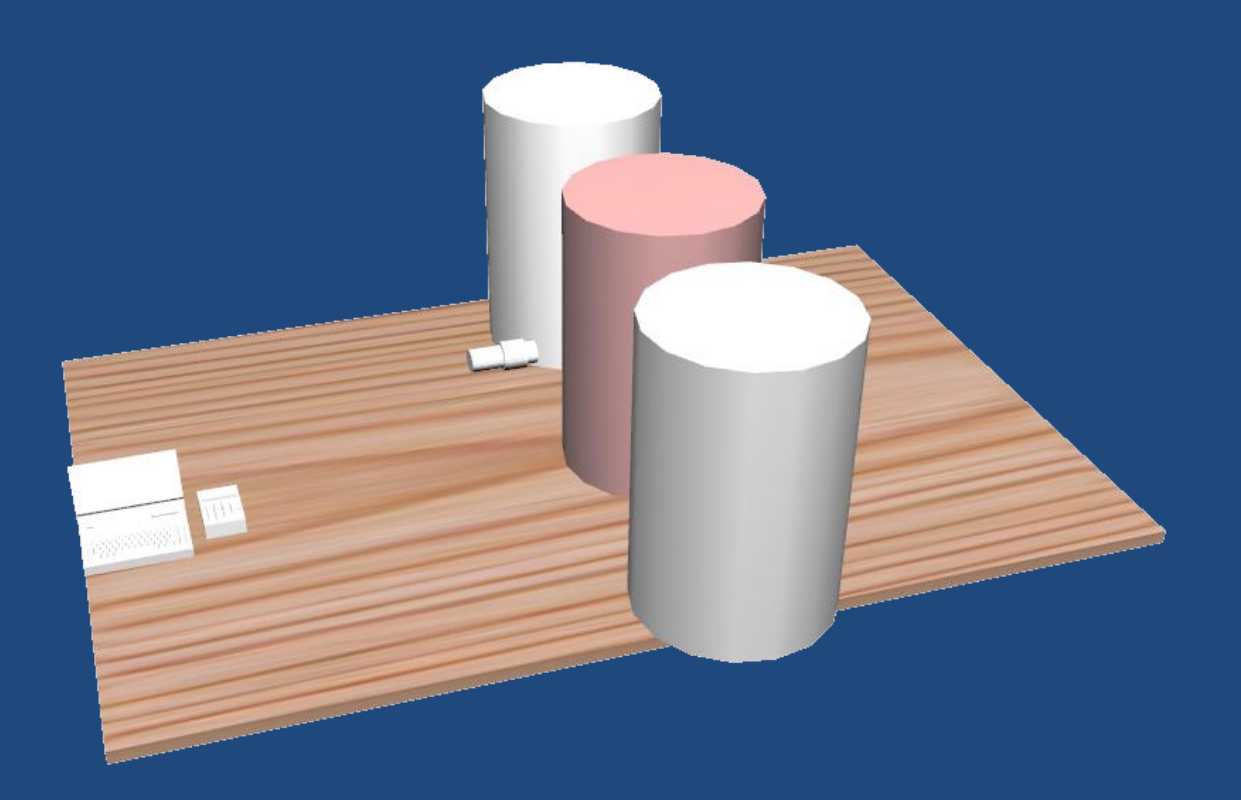

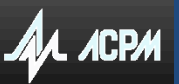

# **EffMaker – комплекс для расчета эффективности и гамма-спектров объектов сложной формы**

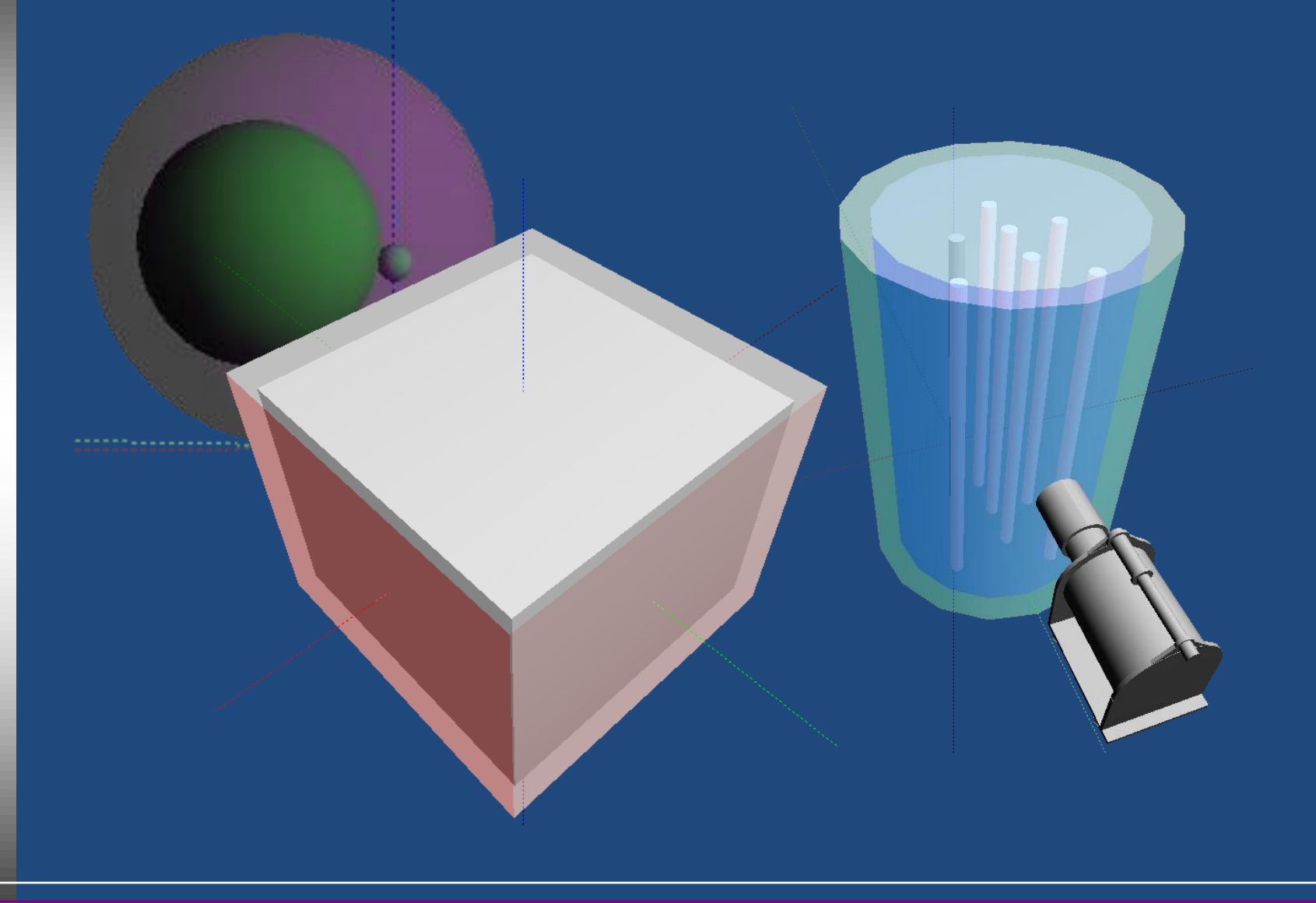

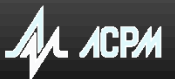